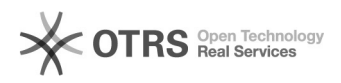

## Linux

## 06/01/2020 05:48:55

## **FAQ Article Print**

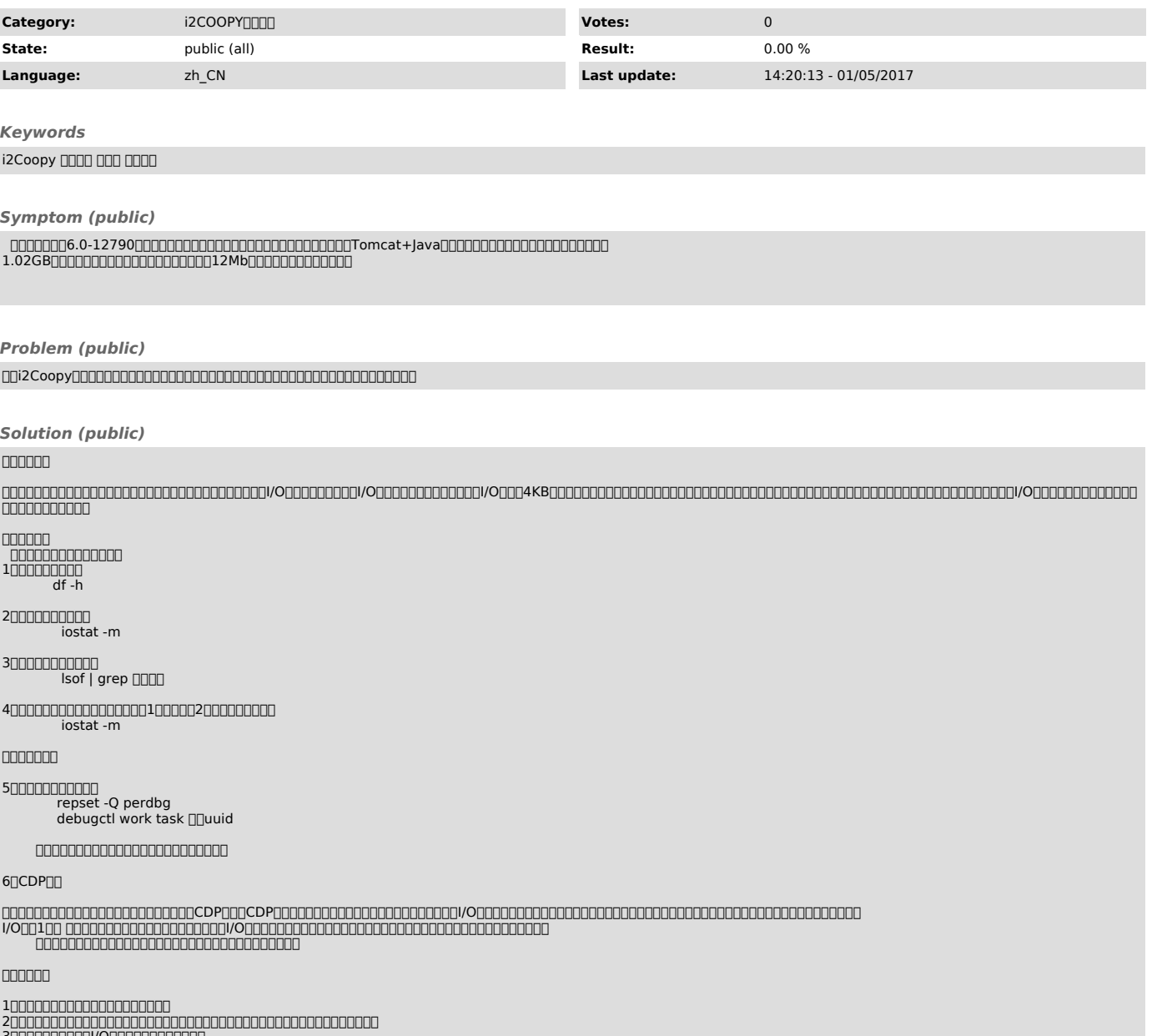

300000000001/0000000000000